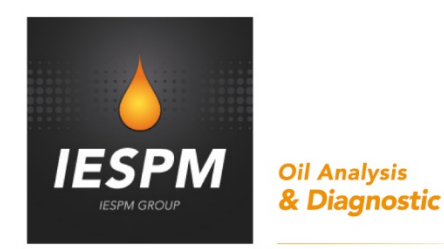

# **CONDITIONS GENERALES D'UTILISATION DU PORTAIL DIAGSERVER**

IESPM est une société anonyme au capital d'un million cent quatorze mille quatre cent soixante et un euros (1.114.461€), dont le siège social est situé Rue Denis Papin, CS30525, 27130 VERNEUIL-SUR-AVRE, Immatriculée au Registre du Commerce et des Sociétés d'ÉVREUX sous le numéro 400 370 250.

IESPM est une société de service spécialisée dans la surveillance prédictive des matériels lubrifiés. Les diagnostics qu'elle émet sont basés sur le contrôle des huiles en service et possède pour ce faire des moyens analytiques nécessaires et suffisants au sein de ses laboratoires.

Dans le cadre de son activité de diagnostic et de conseil, IESPM propose à ses clients des services qui consistent en des prestations accessoires aux analyses. Les présentes Conditions Générales régissent les services proposés par IESPM via le Portail DiagServer (ci-après dénommés les « Services »).

# **ARTICLE 1 – DEFINITIONS**

Les termes suivants, utilisés dans les présentes Conditions Générales et dans les Conditions Particulières, ont la signification suivante :

•« *Conditions Générales* » désigne les présentes Conditions Générales d'Utilisation du Portail DiagServer.

•« *Conditions Particulières* » désigne pour chaque Service proposé par IESPM les Conditions Particulières qui sont applicables.

•« *Compte Personnel* » désigne la page accessible sur le Portail DiagServer après saisie de ses Identifiants par l'Utilisateur et récapitulant toutes les informations personnelles de ce dernier.

•« *Formulaire d'Inscription* » désigne le formulaire regroupant les données personnelles de l'Utilisateur et ses choix.

•« *Partenaire* » désigne tout prestataire de services ayant conclu un accord avec IESPM afin de proposer des Services sur le Portail DiagServer.

•« *Partie* » désigne individuellement l'Utilisateur ou IESPM et "les Parties" collectivement l'Utilisateur et IESPM.

•« *Portail DiagServer* » désigne le site Internet accessible à l'adresse URL suivante :

[http://www.diagserver.com](http://www.diagserver.com/) qui regroupe les Services proposés par IESPM et ses Partenaires.

•« *Service* » désigne toute prestation de service proposée par IESPM ou un de ses Partenaires sur le Portail DiagServer.

•« *Service(s) IESPM* » désigne tous Services proposés par IESPM.

•« *Utilisateur* » désigne toute personne physique majeure ayant la capacité juridique de contracter ou toute personne morale, client d'IESPM qui s'inscrit après avoir pris connaissance et accepté les présentes Conditions Générales ainsi que les Conditions Particulières et navigue, prend connaissance des offres de Services, réserve, commande et/ou achète un ou plusieurs Services proposés via le Portail DiagServer.

Les termes définis ci-dessus ont la même signification qu'ils soient utilisés au singulier ou au pluriel.

# **ARTICLE 2 – CHAMP D'APPLICATION**

Les présentes Conditions Générales ont pour objet de définir, d'une part, les modalités d'utilisation du Portail DiagServer et, d'autre part, les conditions d'accès aux Services IESPM par l'Utilisateur.

IESPM se réserve le droit de modifier à tout moment tout-ou-partie des présentes Conditions Générales. En cas de contradiction entre l'une quelconque des dispositions des Conditions Générales et les Conditions

Particulières, les termes des Conditions Particulières concernées prévaudront.

Les conditions applicables aux Services proposés par les Partenaires sont fixées par les Partenaires.

# **ARTICLE 3 – CONDITIONS D'INSCRIPTION**

# **3.1 Enregistrement**

L'utilisation du Portail DiagServer et l'accès aux Services sont réservés aux utilisateurs qui ont fait l'objet d'une demande auprès d'IESPM.

▲

**IESPM** 

RUE DENIS PAPIN - CS 30525 - 27130 VERNEUIL-SUR-AVRE - FRANCE T. +33 (0)2 32 32 19 90 - F. +33 (0)2 32 32 03 89 - contact@iespm.com SAS AU CAPITAL DE 1 114 461€ - RCS EVREUX 400 370 250 - TVA FR 17 400 370 250

WWW.IESPM.COM

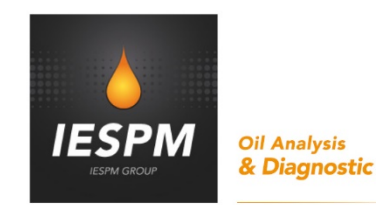

Pour pouvoir utiliser son Compte Personnel, l'Utilisateur doit prendre connaissance et accepter les présentes Conditions Générales et les Conditions Particulières en cliquant sur la case : « *Je déclare avoir pris connaissance et accepter dans leur intégralité les Conditions Générales d´Utilisation du Portail DiagServer* ».

A défaut d'acceptation des Conditions Générales et des Conditions Particulières, IESPM ne peut autoriser l'accès au Compte Personnel de l'Utilisateur et l'accès aux Services.

### **3.2 Création du Compte Personnel**

Pour créer un Compte Personnel permettant d'accéder aux Services, l'Utilisateur doit en faire la demande auprès des services d'IESPM.

L'Utilisateur s'engage à communiquer à IESPM des informations exactes, complètes et non périmées. A défaut, IESPM se réserve la possibilité de procéder à la suppression du Compte Personnel de l'Utilisateur dans les conditions définies à l'article 3.4 des présentes.

L'Utilisateur s'engage à informer IESPM de toute modification affectant l'exactitude des informations communiquées.

### **3.3 Identifiants**

Pour la création de son Compte Personnel, l'Utilisateur est invité à communiquer, d'une part, des Identifiants composés d'un nom d'Utilisateur et d'un code confidentiel et, d'autre part, une adresse de courrier électronique valide.

IESPM se réserver le droit de demander à l'Utilisateur de modifier ses Identifiants, notamment pour des raisons réglementaires, techniques ou de sécurité.

L'Utilisateur est seul responsable de ses identifiants et devra répondre des actes et agissements de toute personne utilisant son Compte Personnel, même à son insu.

L'Utilisateur est responsable de l'utilisation de son Compte Personnel. Toute connexion, commande de Services ou transmission de données effectuées à partir de ce dernier sera réputée l'avoir été par l'Utilisateur et sous son entière responsabilité.

En cas de perte ou de vol ou de détournements des Identifiants par un tiers, l'Utilisateur s'engage à avertir IESPM sans délai soit directement aux services d'IESPM, soit à l'adresse suivante :<http://www.iespm.fr/contact-iespm/>

#### **3.4 Suppression du Compte Personnel**

En cas de manquement par l'Utilisateur aux présentes Conditions Générales et/ou aux Conditions Particulières applicables au Service souscrit par l'Utilisateur, IESPM se réserve le droit de procéder à la suppression du Compte Personnel de l'Utilisateur unilatéralement et sans indemnité, après mise en demeure envoyée à l'Utilisateur par courrier électronique restée infructueuse pendant quarante-huit (48) heures à compter de sa réception.

### **ARTICLE 4 – RETRACTATION**

Sans objet.

### **ARTICLE 5 – DISPOSITIONS FINANCIERES**

**Prix / Paiement** : Sans objet.

#### **ARTICLE 6 – CONSERVATION DES DONNEES PERSONNELLES**

IESPM s'engage à respecter les lois et règlements en vigueur relatifs à la protection de la vie privée. Les données personnelles communiquées par l'Utilisateur à l'occasion de la création de son Compte Personnel sont nécessaires à l'ouverture de son Compte Personnel et à la souscription aux Services. Ces données personnelles sont confidentielles et ne seront utilisées qu'à des fins de gestion de son Compte Personnel. IESPM s'engage à ne pas divulguer à des tiers les données personnelles relatives à l'Utilisateur sans l'autorisation de ce dernier.

L'Utilisateur a la possibilité de supprimer son Compte Personnel. Aucune donnée personnelle ne sera alors conservée par IESPM autres que celles nécessaires au respect par IESPM de ses obligations légales. Conformément à la loi Informatique et Libertés n° 78-17 du 6 janvier 1978, l'Utilisateur bénéficie d'un droit individuel d'accès, de rectification et de suppression des données personnelles qui le concernent. L'Utilisateur peut exercer ce droit en s'adressant à IESPM, Rue Denis Papin, CS30525, 27130 VERNEUIL-SUR-AVRE.

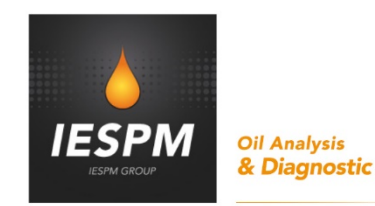

### **ARTICLE 7 – PROPRIETE INTELLECTUELLE**

Les images, textes, programmes et autres composants du Portail DiagServer sont protégés par des droits de propriété intellectuelle. Toute représentation totale ou partielle du Portail DiagServer et de son contenu, par quelques procédés que ce soient, sans autorisation préalable et expresse d'IESPM, est interdite et constitutive de contrefaçon au sens des articles L. 335-2 et suivants du Code de la propriété intellectuelle.

### **ARTICLE 8 – RESPONSABILITE**

**8.1 L'utilisation du Portail DiagServer IESPM** n'émet aucune garantie de performance du Portail DiagServer et de disponibilité des Services.

La responsabilité des Parties sera définie dans les conditions particulières applicables à chaque service fourni à l'Utilisateur par IESPM.

#### **8.2 Services fournis par IESPM**

Conformément à la loi n° 2004-575 du 21 juin 2004 relative à la confiance dans l'économie numérique et à l'article L. 121-20-3 du Code de la consommation, IESPM est tenue à l'égard de l'Utilisateur consommateur de la bonne exécution des obligations résultant de sa souscription à un Service IESPM conformément aux Conditions Particulières dudit Service.

#### **8.3 Services fournis par des Partenaires**

La responsabilité d'IESPM pour les Services proposés par ses Partenaires est limitée à celle d'un courtier en ligne. Par conséquent, toute opération, commande, navigation effectuée par l'Utilisateur afférente à un Service fourni par un Partenaire s'effectue sous l'entière responsabilité de ce dernier et directement avec lui. La responsabilité d'IESPM ne saurait être, à ce titre, en aucune manière recherchée et engagée.

#### **ARTICLE 9 – DISPOSITIONS DIVERSES**

#### **9.1 Convention de preuve**

L'Utilisateur reconnaît, dans ses relations contractuelles avec IESPM, la validité et la force probante des courriers électroniques échangés entre les Parties et des enregistrements électroniques effectués sur le Portail DiagServer.

#### **9.2 Force majeure**

IESPM ne sera pas tenue pour responsable, ou considérée comme ayant failli aux dispositions des présentes Conditions Générales et des Conditions Particulières, pour tout retard ou inexécution lorsque la cause du retard ou de l'inexécution résulte d'un cas de force majeure tel que défini par la jurisprudence des tribunaux français.

#### **9.3 Nullité partielle**

Toute disposition des Conditions Générales ou des Conditions Particulières qui viendrait à être déclarée nulle ou illicite par un juge compétent sera privée d'effet. La nullité d'une telle disposition ne saurait porter atteinte aux autres dispositions des Conditions Générales ou des Conditions Particulières ni affecter leur validité dans leur ensemble ou leurs effets juridiques.

### **9.4 Loi applicable et attribution de juridiction**

Les présentes conditions générales ainsi que les conditions particulières sont soumises au droit français en cas de litige concernant leur formation, leur interprétation et leur exécution, les Parties conviennent de rechercher une solution amiable.

En cas de non-résolution du litige à l'amiable, les Parties soumettront ledit litige à l'appréciation des tribunaux français compétents.

Lorsque l'Utilisateur est une personne morale, les Parties conviennent que tout litige relatif à la formation, l'interprétation, l'exécution des conditions générales et des conditions particulières est de la compétence exclusive du Tribunal de Grande Instance de Paris.